#### NAME

tmpnam, tmpnam\_r - create a name for a temporary Œle

**SYNOPSIS** 

#include <stdio.h>

char \*tmpnam(char \*s); char \*tmpnam\_r(char \*s);

Feature Test Macro Requirements for glibc (seature\_test\_macros)7)

tmpnam\_r() Since glibc 2.19: \_DEFAULT\_SOURCE Up to and including glibc 2.19: \_BSD\_SOURCE || \_SVID\_SOURCE

### **DESCRIPTION**

Note: avoid using these functions; use stemp(3)or tmpCEle(3) instead.

The tmpnam() function returns a pointer to a string that is a bud Elename, and such that a CE le with this name did not xist at some point in time, so that wai programmers may think it a suitable name for a temporary CEIe. If the quament s is NULL, this name is generated in an internal statifie band may be verwritten by the net call to tmpnam(). If s [is not N](http://chuzzlewit.co.uk/WebManPDF.pl/man:/3/mkstemp)U[LL, the nam](http://chuzzlewit.co.uk/WebManPDF.pl/man:/3/tmpfile)e is copied to the character array (of length at least L\_tmpnam) pointed to by s and the  $\mathbf e$  is returned in case of success.

The created pathname has a directory preCEx P\_tmpdir. (Both L\_tmpnam and P\_tmpdir are deCEned in <stdio.h>, just like the TMP\_MAX mentioned below.)

The tmpnam\_r() function performs the same task as tmpnam $(\hat{\mu})$ , returns NULL (to indicate an error) if s is NULL.

### RETURN VALUE

These functions return a pointer to a unique temporary Œlename, or NULL if a unique name cannot be generated.

# **FRRORS**

No errors are deŒned.

### ATTRIB UTES

For an explanation of the terms used in this section, attributes(7).

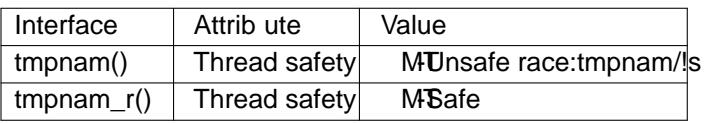

## CONFORMING T O

tmpnam(): SVr4, 4.3BSD, C89, C99, POSIX.1-2001. POSIX.1-2008 marks tmpnam() as obsolete.

tmpnam\_r() is a nonstandard tension that is also ailable on a few other systems.

#### **NOTES**

The tmpnam() function generates a felient string each time it is called, up to TMP\_MAX times. If it is called more than TMP\_MAX times, the beliar is implementation deCEned.

Although these functions generate names that ald Equilit to guess, it is weetheless possible that between the time that the pathname is returned and the time that the program opens it, another program might create that pathname using open(2) or create it as a symbolic link. This can lead to security holes. This such possibilities, use the pen(2)O\_EXCL •ag to open the pathname. Or better yet, use stemp(3)or tmp- $CEle(3)$ 

Portable applications that use threads cannot call tmpnam() with a NUI gument if either \_POSIX\_THREADS or [\\_PO](http://chuzzlewit.co.uk/WebManPDF.pl/man:/2/open)SIX\_THREAD\_SAFE\_FUNCTIONS is deŒned.

#### BUGS

Never use these functions. Use stemp(3)or tmpCEle(3) nstead.

SEE ALSO

mkstemp(3)mktemp(3)tempnam(3)tmpŒle(3)

## **COLOPHON**

This page is part of release [4.10 of the L](http://chuzzlewit.co.uk/WebManPDF.pl/man:/3/mkstemp)inux manges aproject. A description of the project, information about reporting togs, a[nd the latest](http://chuzzlewit.co.uk/WebManPDF.pl/man:/3/tempnam) vsion of this page, can be found at ps://www.kernel.org/doc/man[pages/.](http://chuzzlewit.co.uk/WebManPDF.pl/man:/3/mkstemp)